Using electronic mail to automate DB2 z/OSdatabase copy requests

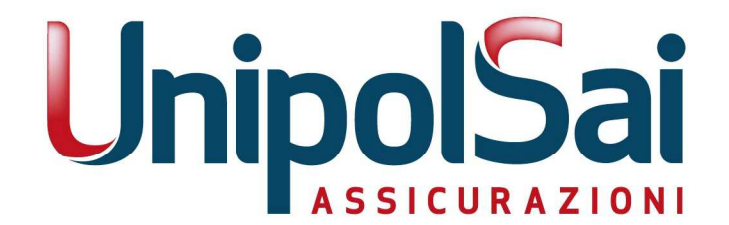

CMG - 28 e 29 maggio 2014 - Milano, Roma

### Agenda

- 1. UnipolSai Environment
- 2. UnipolSai needs and problems
- 3. The initial solution where westarted
- **4. The new procedure where we** are
- 5. The process in depth
- 6. New functions on going

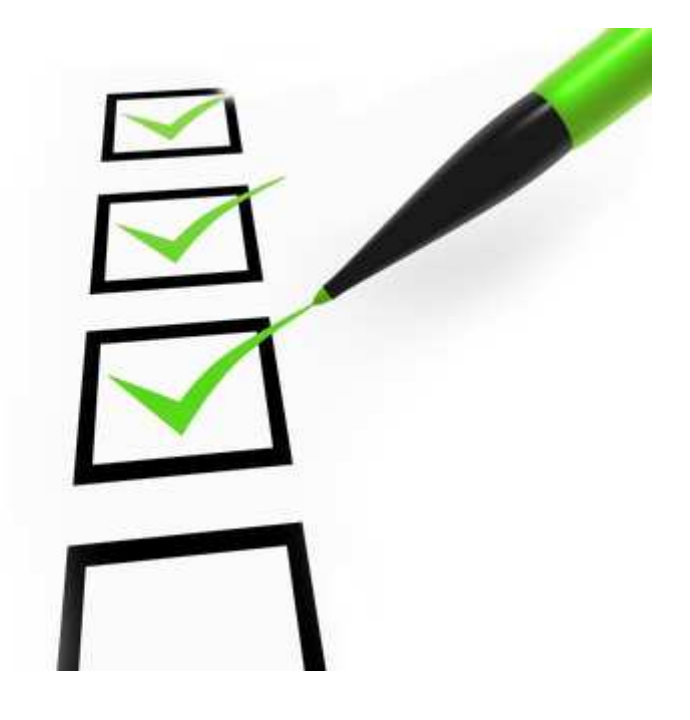

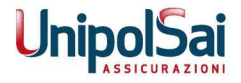

1.

## UnipolSai Environment

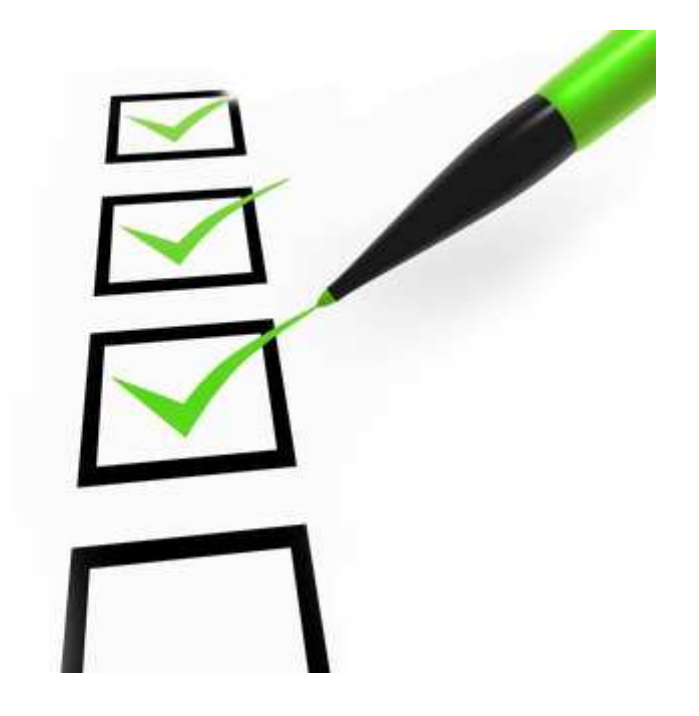

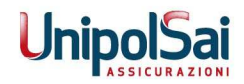

## Who is **UnipolSai**

New Brand UnipolSai

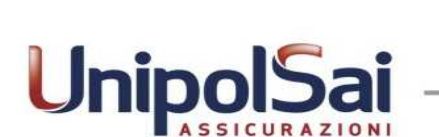

#### Division Brands

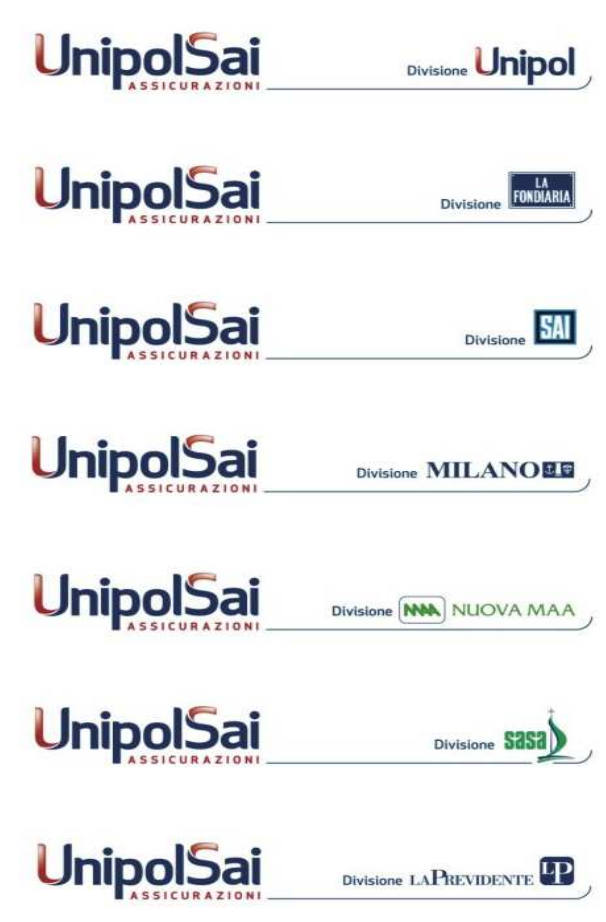

• Second Insurance Group in Italy, first in Non-Life business

- Total premiums of€15.4 billions
- About 15000 employees (Unipol gruppo)
- Company with the biggest number ofbranches in Italy

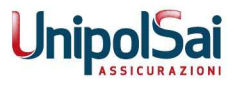

## **UnipolSai** Technical Environment - Hardware

### 2 IBM 2827-H20 (707 + 704)

#### 707

Production & Development (ex Unipol) :

- 7 GP + 3 zIIP + 6 zAAP + 1 ICF
- 512 GB Memory
- 1092 MSU 8954 MIPS•

#### 704

Production (ex Fonsai) :

- 4 GP + 1 zIIP + 3 zAAP + 1 ICF
- 512 GB Memory
- 664 MSU 5409 MIPS

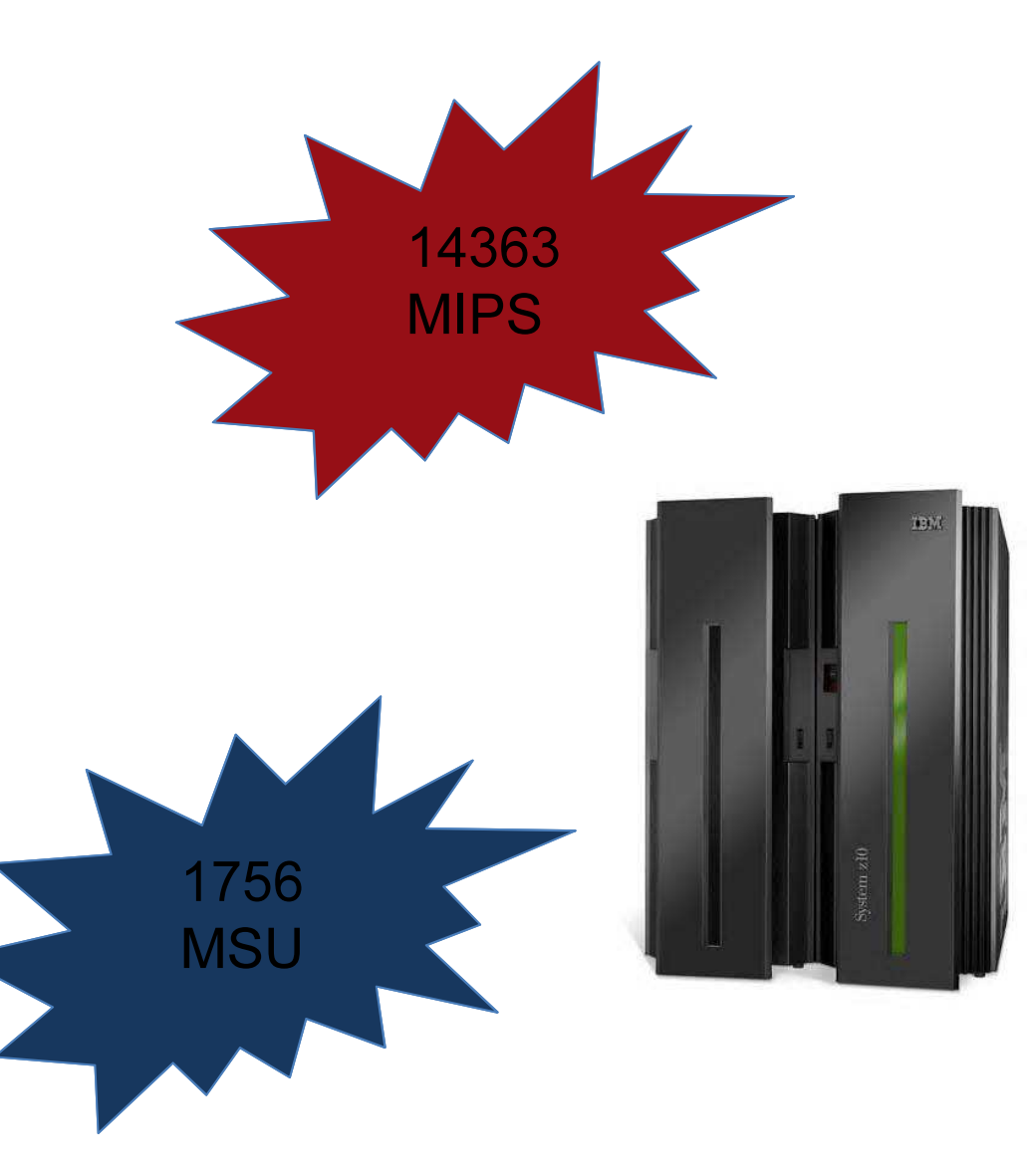

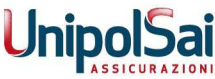

## **UnipolSai** Technical Environment - Hardware

Appliance:

• IBM DB2 Analytics Accelerator for z/OS: N1001-05 (IDAA)

Storage MGM Configuration:

- •DS8870 + DS8800 MM (Sync- second site)<br>DS8800 + DS8700 CM (Asyne third site)
- •DS8800 + DS8700 GM (Async – third site)
- •2 X (TS7720, TS7680) Virtual Tape
- •1 X TS3500 Real Tape

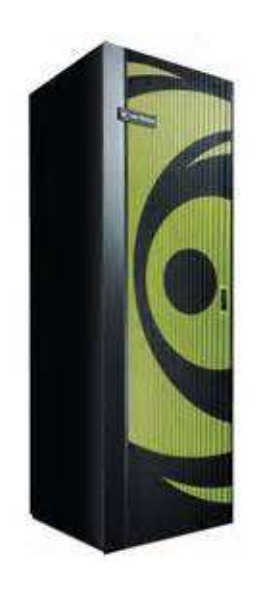

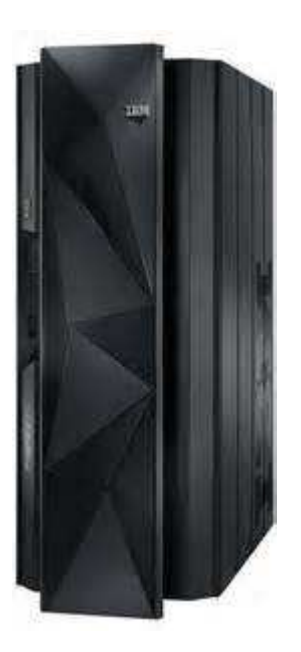

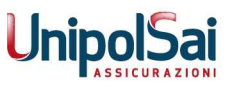

Disaster recover site

#### IBM 2817-M15

- 7 GP Processor
- 1 zIIP SE
- 5 zAAP Ses
- 1 ICF
- 165 GB Memory

Three sites configuration

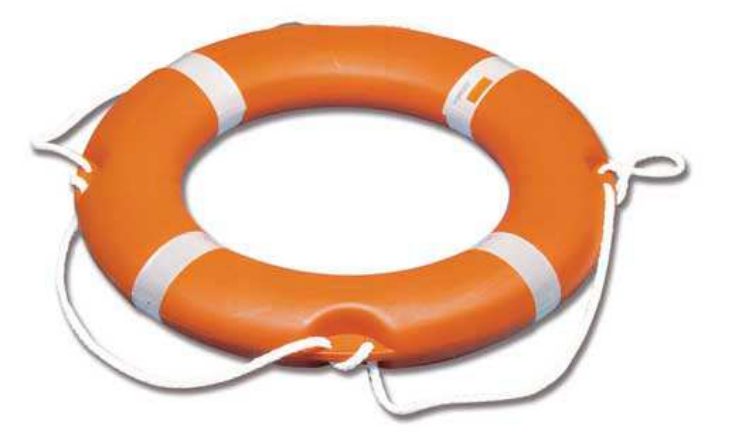

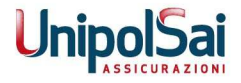

## UnipolSai Technical Environment - Software

- •• z/OS version 1.12
- •• DB2 version 10 NFM (Data Sharing implementation on going) 10 Subsystems
- • $\cdot$  CICS TS 4.2 50 Subsystems9 million transactions/daily
- •• **WAS**  $8.5.5 + WAS$   $7.0.0$  on  $z/OS$ 11 Application Servers (2 clustered)6.5 million threads/daily
- •WebSphere MQ 7.0.1

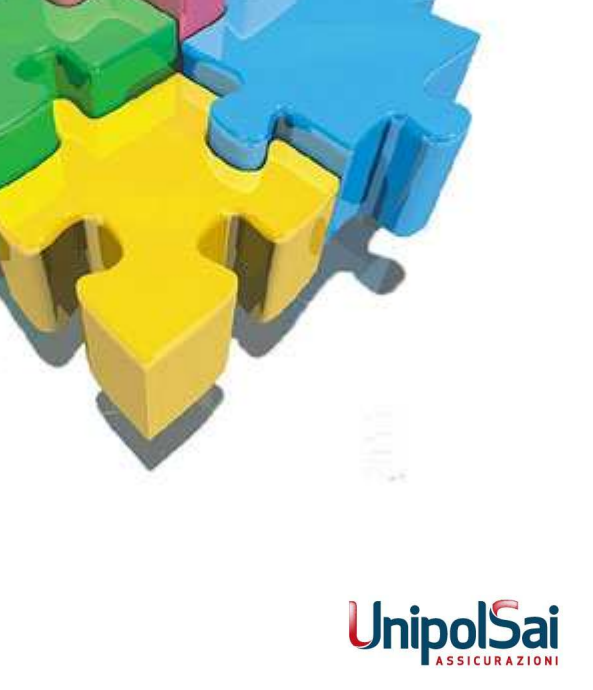

## UnipolSai Application Environment

- •Cobol cics/batch – static and dynamic
- •Assembler
- $\bullet$ JAVA (SQLJ/JDBC)
- $\bullet$ DELPHI (ODBC) on Workstation
- •Visual Basic - .NET on Workstation

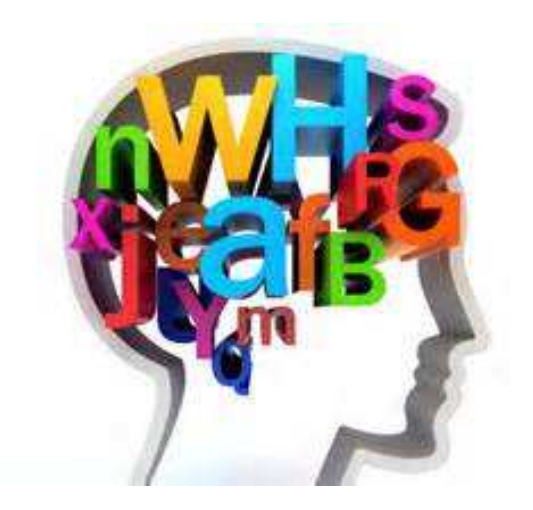

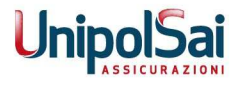

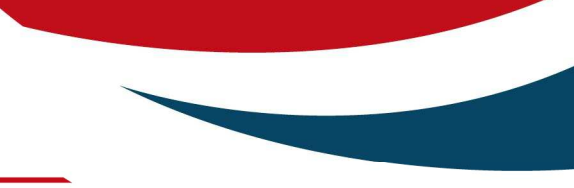

2.

## UnipolSai needsand problems

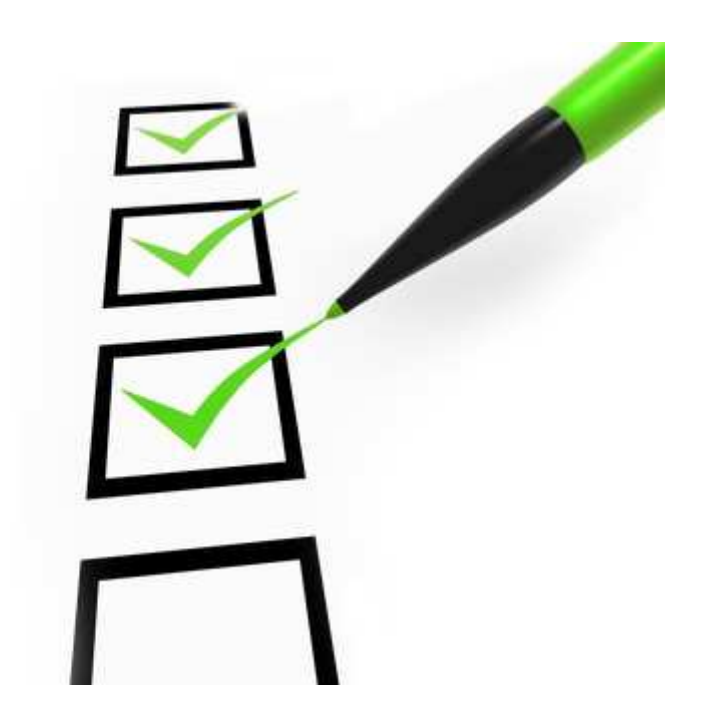

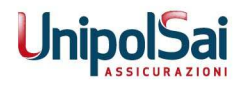

## The needs: managing DB2 z/OS database copy requests

- • Application Programmers frequently need torefresh DB2 data in the test environments
- • Application Programmers have the authority to copy the databases they work with
- •The number of daily copy requests can be huge
- • Too many concurrent copies can impact the system's overall performance

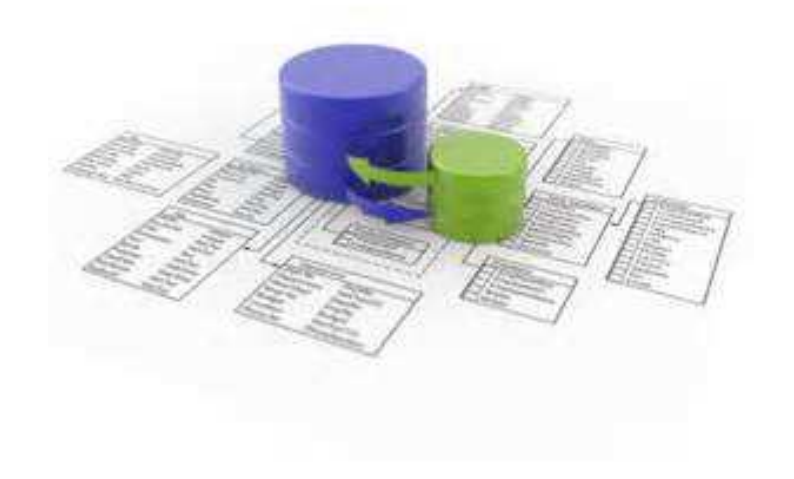

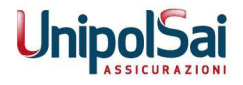

Therefore, we had to implement a mechanism to manage those requests

- • Requests must be validated to ensure that nobodycould copy unauthorized data (each Application Group can only copy DBs pertaining to them)
- •Copies must be as fast and cheap as possible
- • Copy jobs must run at night to minimize the impact on the online transactions

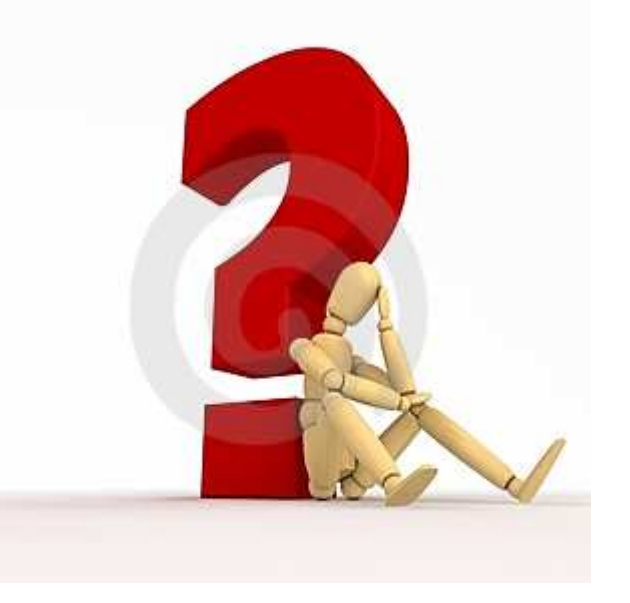

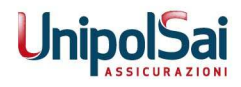

3.

The initialsolution - Where we started

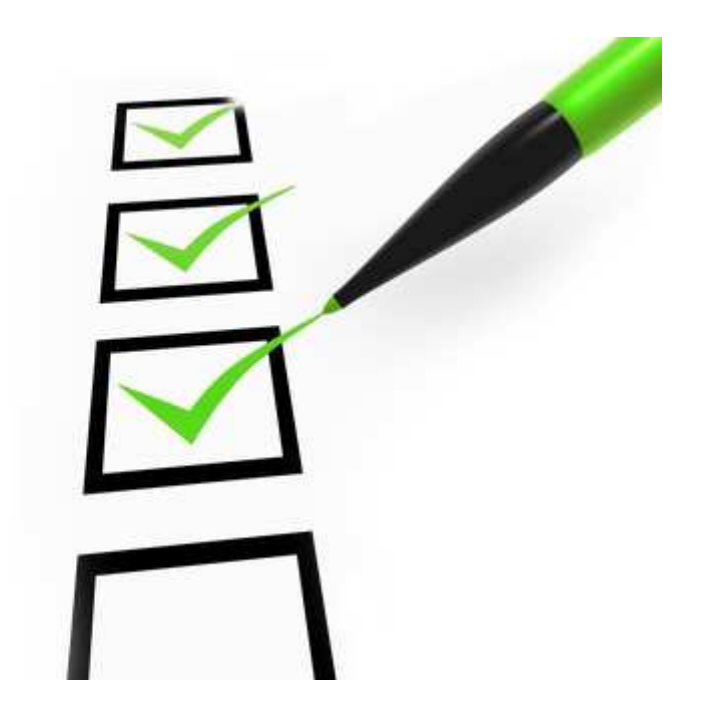

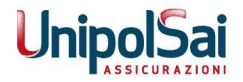

## ISPF Rexx UnipolSai in-house procedure based on DSN1COPY and CROSS LOADER.

Key points:

- •Check on source and target structure compatibility;
- •Authorization check;
- •Overnight execution of the copy requests;
- •Activity Log on specific DB2 tables;
- •Option to cancel the copy requests before they are executed.

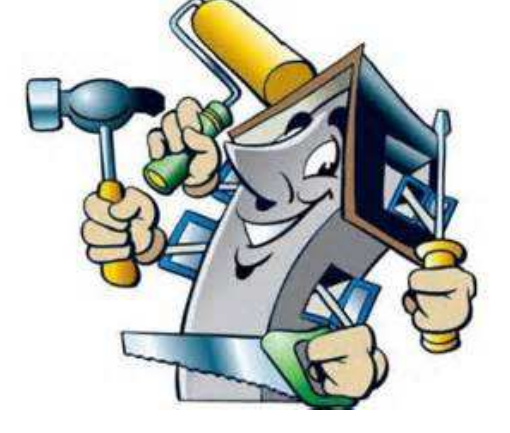

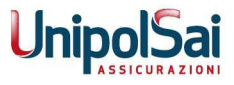

#### Difficulties:

- •Very hard to mantain the REXX procedure
- •DB2 version upgrade impacted the REXX functionalities
- •DSN1COPY: Source and Target DDLs had to be the same
- • DSN1COPY: works on tablespace basis, so to copy a full database end-users had to make several requests, and that was often a problem
- •CROSS LOADER: only copy on table basis
- •CROSS LOADER: not a fast copy tool
- • Problems whenever environmental changes were made (i.e. splittingproduction and test DB2 from a single LPAR to dedicated LPARS)

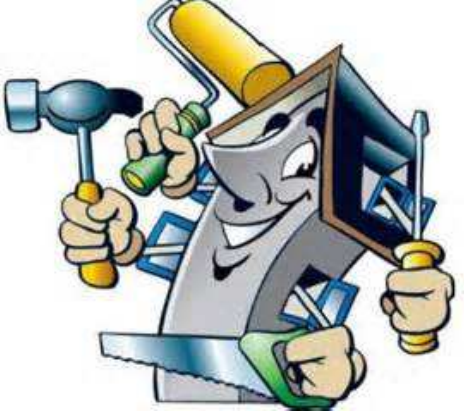

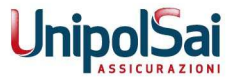

## The point: New engine, or new car? Need a decision

- • The hypothesys of amending the old ISPF procedure using**BCV5** instead of DSN1COPY was soon discarded
- • The goal was to build something able to eliminate the restrictions of the old ISPF based procedure, givingdevelopment, test and QA people an easy way to obtain what they need while reducing the DBA group efforts through a high automation of the process
- $\bullet$  Users should be able to submit their requests outside ofTSO/ISPF, as a lot of requestors don't use TSO

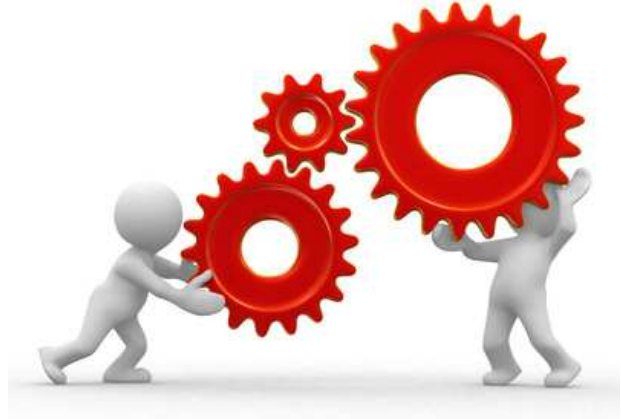

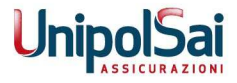

4.

# The newprocedure - wherewe are

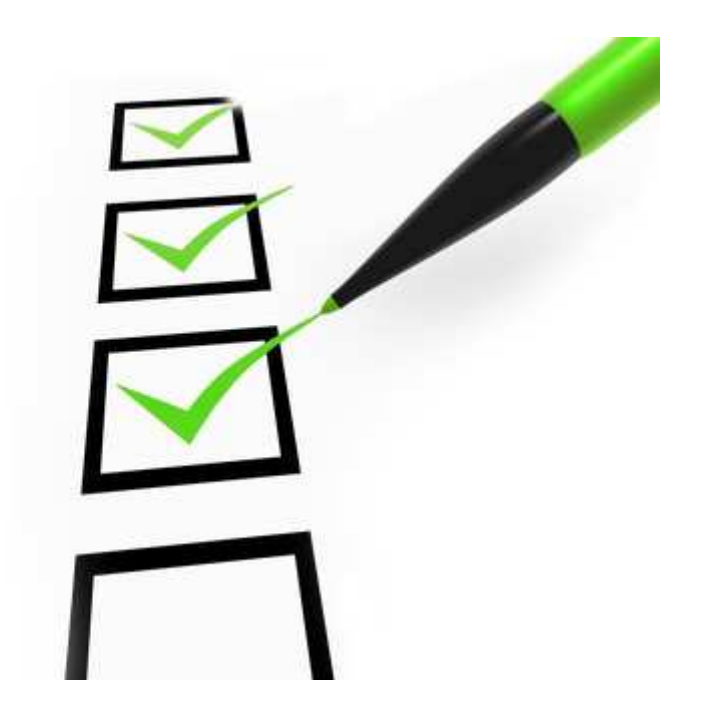

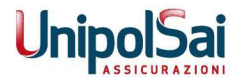

To meet the requirements of high speed, low consumption, easeof use and integration in our environment we acquired the BCV5 product:

- •Task oriented approach
- •Automatic JCL creation depending on task parameters
- • 6 jobs (2 on source, 4 on target), easy integration with TWS scheduler
- •Compatibility checks before the copy start

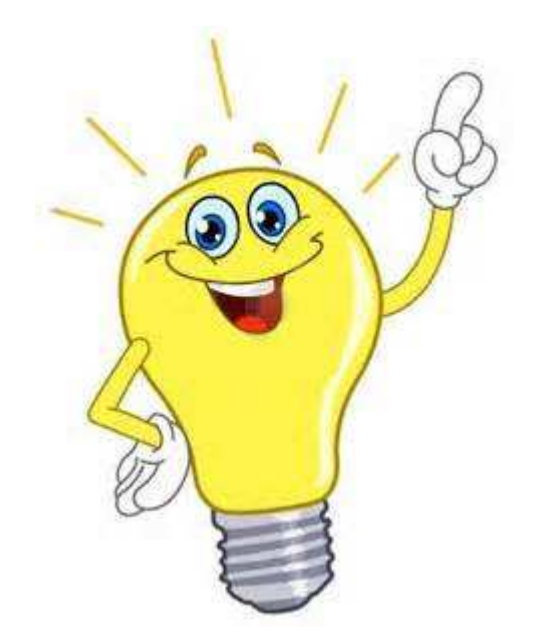

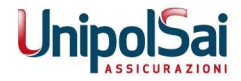

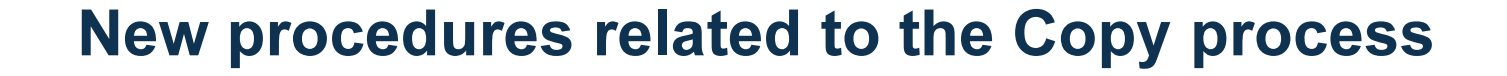

With the help of the BCV5 Supplier, we decided to create a structured copy process integrating in the BCV5 skeletons two already licensedproducts: Mail2ZOS and ZIP/390.

The new copy procedure meet the needs:

- • Easy and fast activation of the copy requestprocess
- • Fast, linear and structured data copy process, always under control in each step
- $\bullet$  Automatic reply system on the results of the copy task

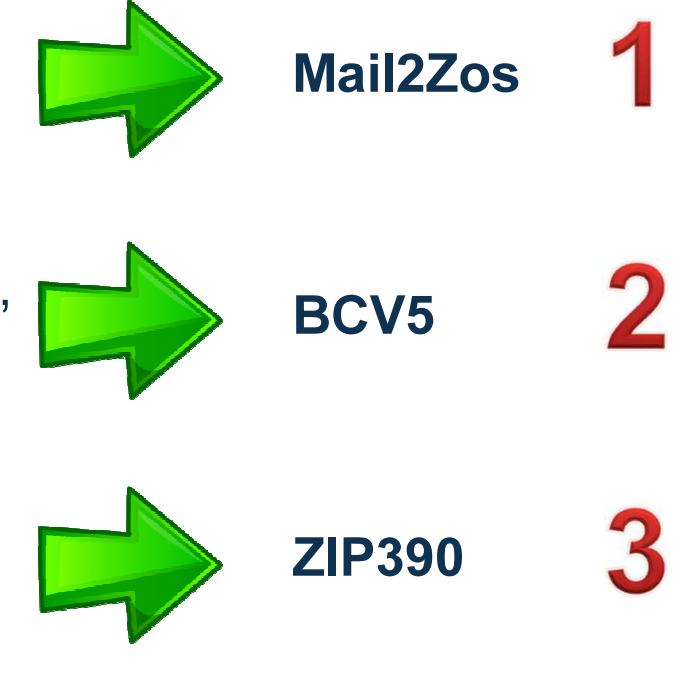

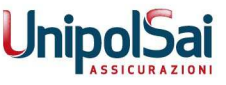

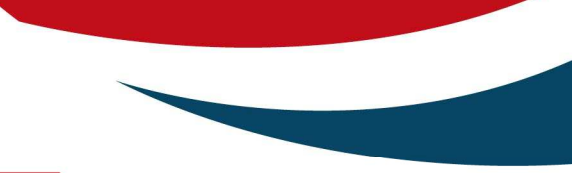

- $\bullet$  Mail2ZOS can start processes upon receipt of a formatted email message
- $\bullet$ • **ZIP/390** can send email messages
- • The new procedure allows application programmers to request <sup>a</sup>database copy simply sending a formatted email
- • They receive immediate notification about the acceptance or not oftheir request
- $\bullet$  At the end of the overnight task, they receive email notificationabout the good or bad end of the copy

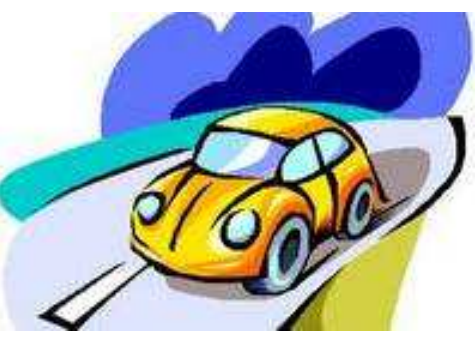

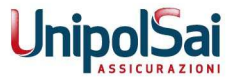

- •Full automation of the DB2 database copy request lyfecycle
- $\bullet$  Email messages are available 24x7 from all internetconnected devices, wherever the requestor is
- $\bullet$  No need to remotely connect to TSO in case of urgentrequests outside of the normal business hours
- • Full audit of the database copy requests (who requested what, and when)

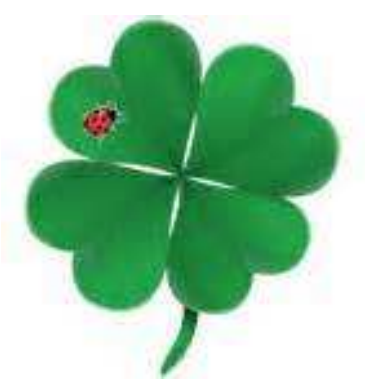

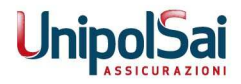

5.

## The process in depth

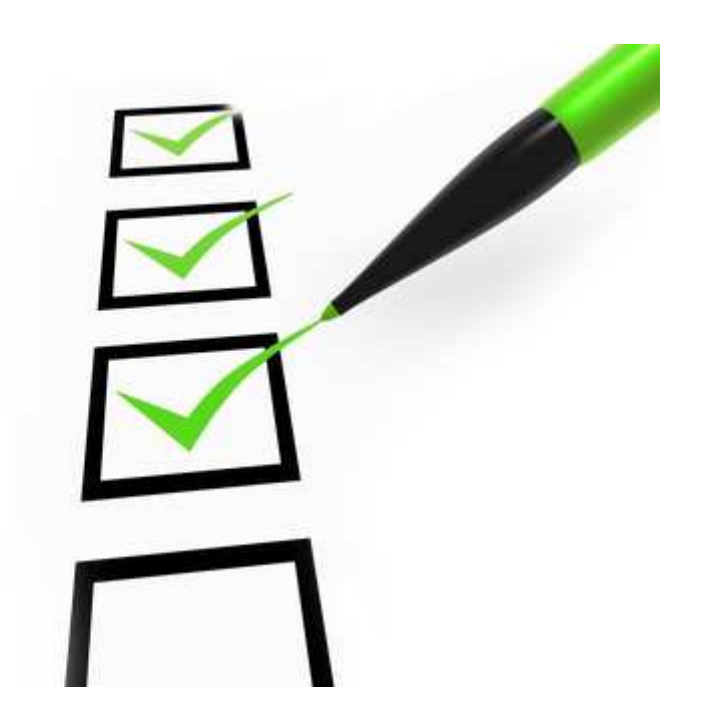

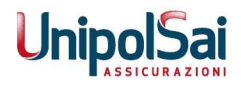

#### 23

Oggetto: COPIADB2

Database DBELEPTF Source DSH Target DST

• Requestors send an email message to a dedicated email address

•Subject must be:

COPIADB2

- • Body must contain just a few parameters:
	- –The name of the database to be copied

The copy request flow in depth

- –The subsystem name of the source environment
- –The subsystem name of the target environment

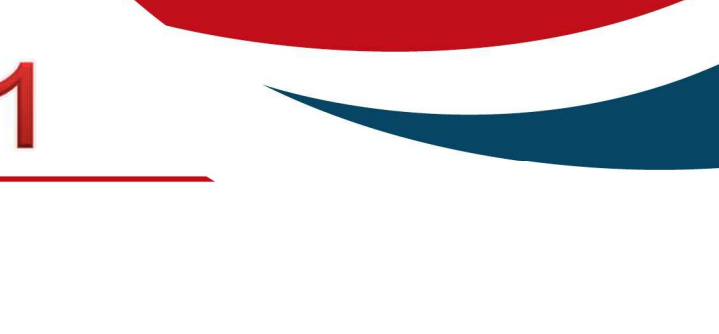

## The copy request flow in depth

- • Mail2ZOS acquires the incoming message, evaluatesits syntax and, if acceptable, automatically submits thejob that verifies the incoming request
- • All of the needed activities to validate the incomingrequest are done by a REXX program included in the JCL automatically submitted by Mail2ZOS. Its main

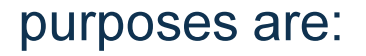

- –To check on the requestor's authorities;
- – To verify that no duplicate requests exist, in the same day, on the same database / subsystem (duplicate requests are denied);
- – To populate the DB2 log table containing details on each single request: Requestor, database name, source region, target region, date, result (column filled at the effective end of thecopy task), copy type

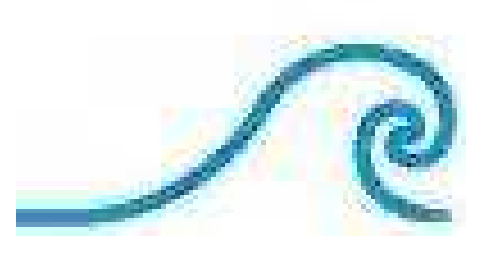

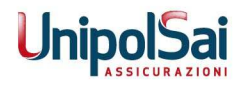

## The copy request flow in depth

- • The BCV5 batch interface creates a new task in itsown libraries
- •6 jobs are generated (Stage1 to Stage6)
- • All jobs have been customized to meet ourrequirements, acting on the involved BCV5 skeletons
- • Upon activation of the task, Stage1 and Stage2 are started sequentially:
	- – Stage1 acquires the source DDLs and performs doabilitytests on the source objects to highlight situations whichwould make the copy undoable;
	- – Stage2 does similar checks in the target environment to ensure that the implementation of the source data will becompatible

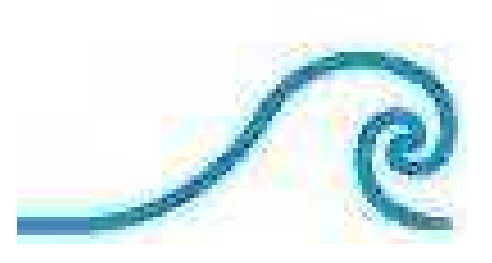

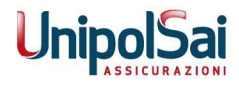

- $2 3$
- $\bullet$  If the checks are OK, ZIP/390 sends back an emailto requestor confirming the acceptance of the request.

Oggetto: COPIADB2

RICHIESTA COPIA DATABASE DBELEPTF DSH DST

RICHIESTA UTENTE PRESA IN CARICO !!!

 $\bullet$  All jobs are moved onto the TWS libraries forovernight scheduling.

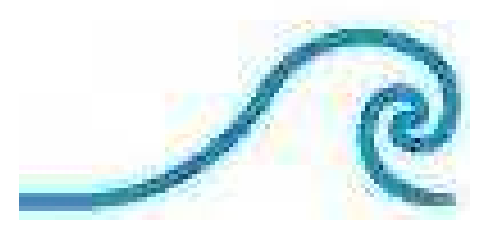

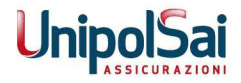

- • When checks are not OK, ZIP/390 sends back an email to requestor announcing that the copy request has beenrejected, attaching documentation on the reasons whichled to deny the request, when available. Tasks are thenremoved from the BCV5 repository, so that requestorscan restart from scratch, once the error has been fixed.
- • The check task can issue a warning: copy can be done(BCV5 automatically switches to the LOAD utility), butrequestor is advised via email so that he can fixdiscrepancies between source and target, whereverpossible.

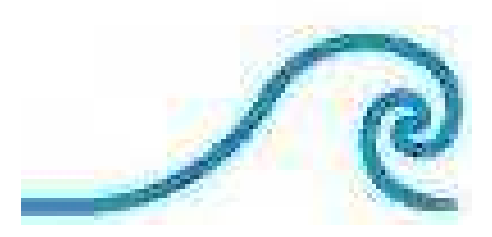

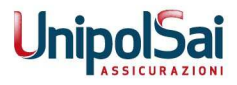

- $\bullet$  All of the accepted tasks are executed overnight by TWS (always restarting from Stage1, to re-execute all checks on the compatibility between source and target).
- $\bullet$  Email notifications are sent by ZIP/390 to requestor aboutthe good or bad end of the copy.

Oggetto: COPIADB2 DSH/DST/YHTELEP6/DBELEPTF

COPIA DBELEPTF SENZA STRUTTURE Copia eseguita correttamente

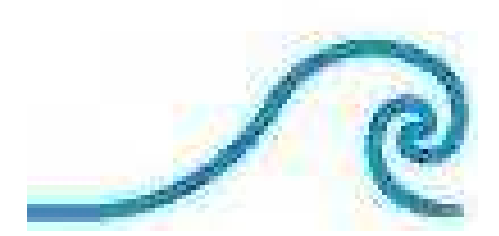

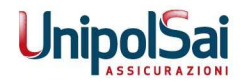

- $\bullet$  In case of failure, a copy of the sysout containing the error documentation is sent to the requestor to help himdetermining the cause of the problem. In that case, BCV5 tasks are kept, to allow manual restart the morning after, once the problem cause has been fixed.
- $\bullet$  Tasks are deleted from the BCV5 repository and from TWS at the end of the process, only in case of succesfulcompletion of the task.

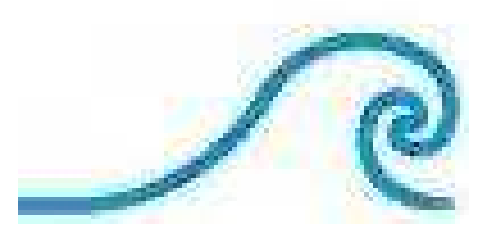

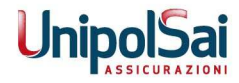

6.

### New functions**2** on going

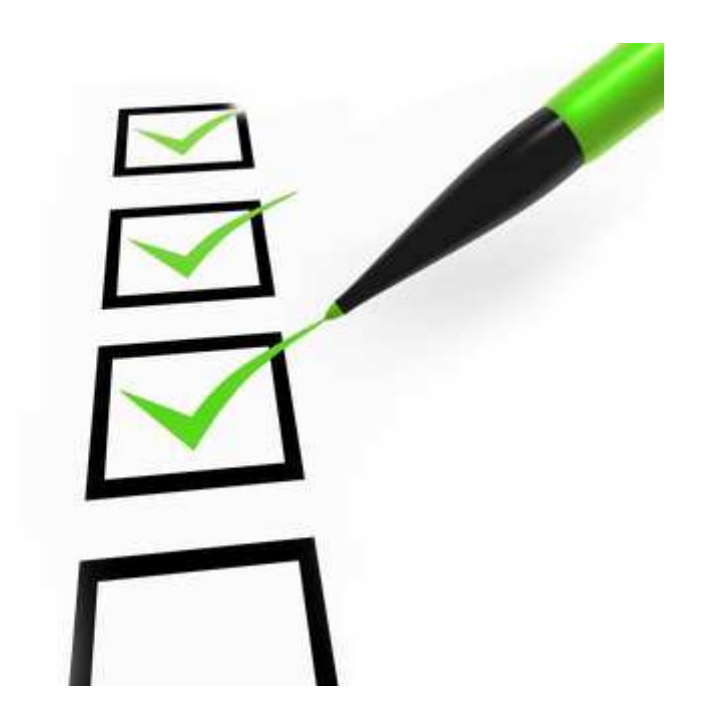

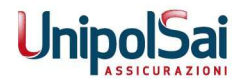

Due to the success of the new copy application, wedecided to extend it for the people of the QA area needs.

#### Multiple copy

They need to run tests over several DBs whose data

are related each other

- • Need to copy all DBs in the same night to guarantee data congruency
- $\bullet$  We introduced the concept of 'Application'. Each application refers to a list of databases, kept in a DB2 table. Requestors don't need to know the names of the DBs in the list.

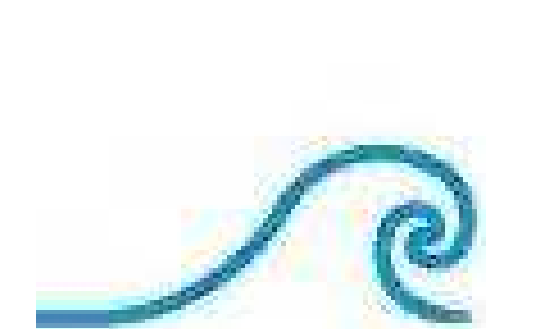

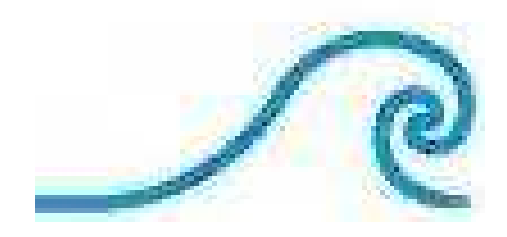

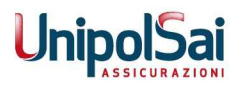

### New functionalities, already active

- •Copy request by Application (several databases)
- $\bullet$  Different subject in the email:
	- COPIAPLUS for a multiple database request
- $\bullet$  Body must contain the following parameters:
	- The name of the application: in this case, a DB2 table is queried to get the names of the databases belonging tothat application
	- The subsystem name of the source environment
	- The subsystem name of the target environment

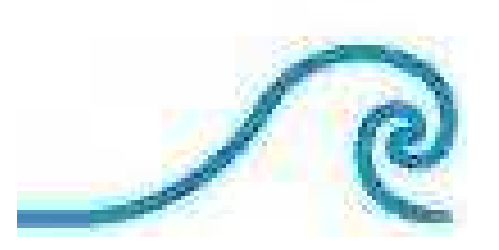

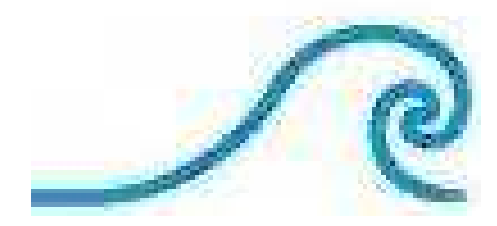

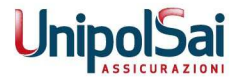

### New functionalities, already active

 $\bullet$ If the request concerns an application, a different

## REXX program is started

- – Reads a DB2 table keeping track of Requestors authorized to issue those requests (typically, to copy application data spreading across multiple databases)
- Builds the list of all DBs to be copied
- Each database of the list is then treated as a single database request, therefore using the same flow of the single database request
- • If the request is accepted, a several BCV5 tasksare using the BCV5 batch interface
- $\bullet$  Email notification is sent to both requestor and database owner

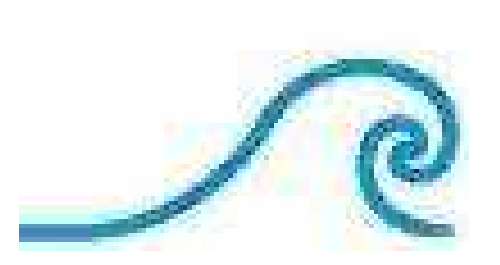

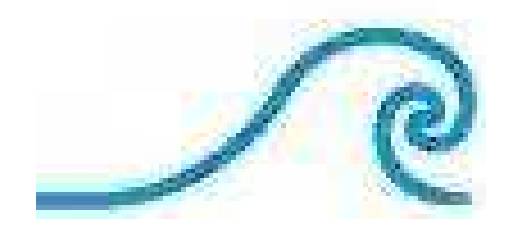

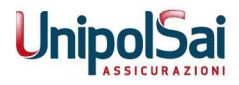

New email subjects will be recognized by Mail2ZOS to

provide:

- COMPARE between source and target database to discover the differences in the DDLs, running BCV5 Stage1 and Stage2 immediately, without schedulinganything overnight
- DROP target database (only in the test environment), to align DDLs to those of the source, with options to keep existing target GRANTs, SYNONYMS and BIND of the target environment
- KILL the copy request both at database and application level.

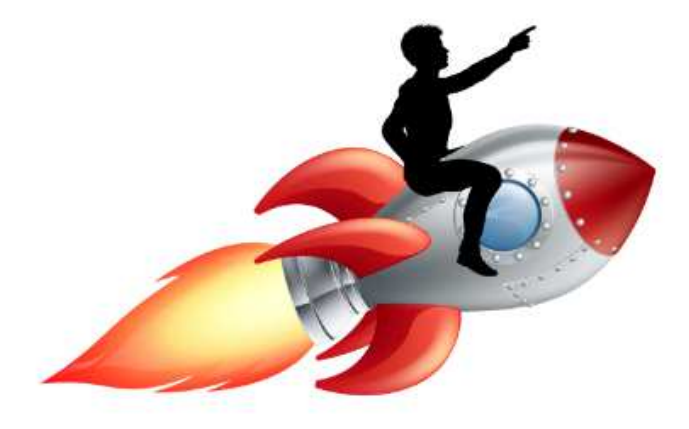

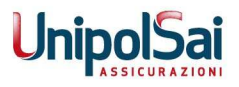

### The end

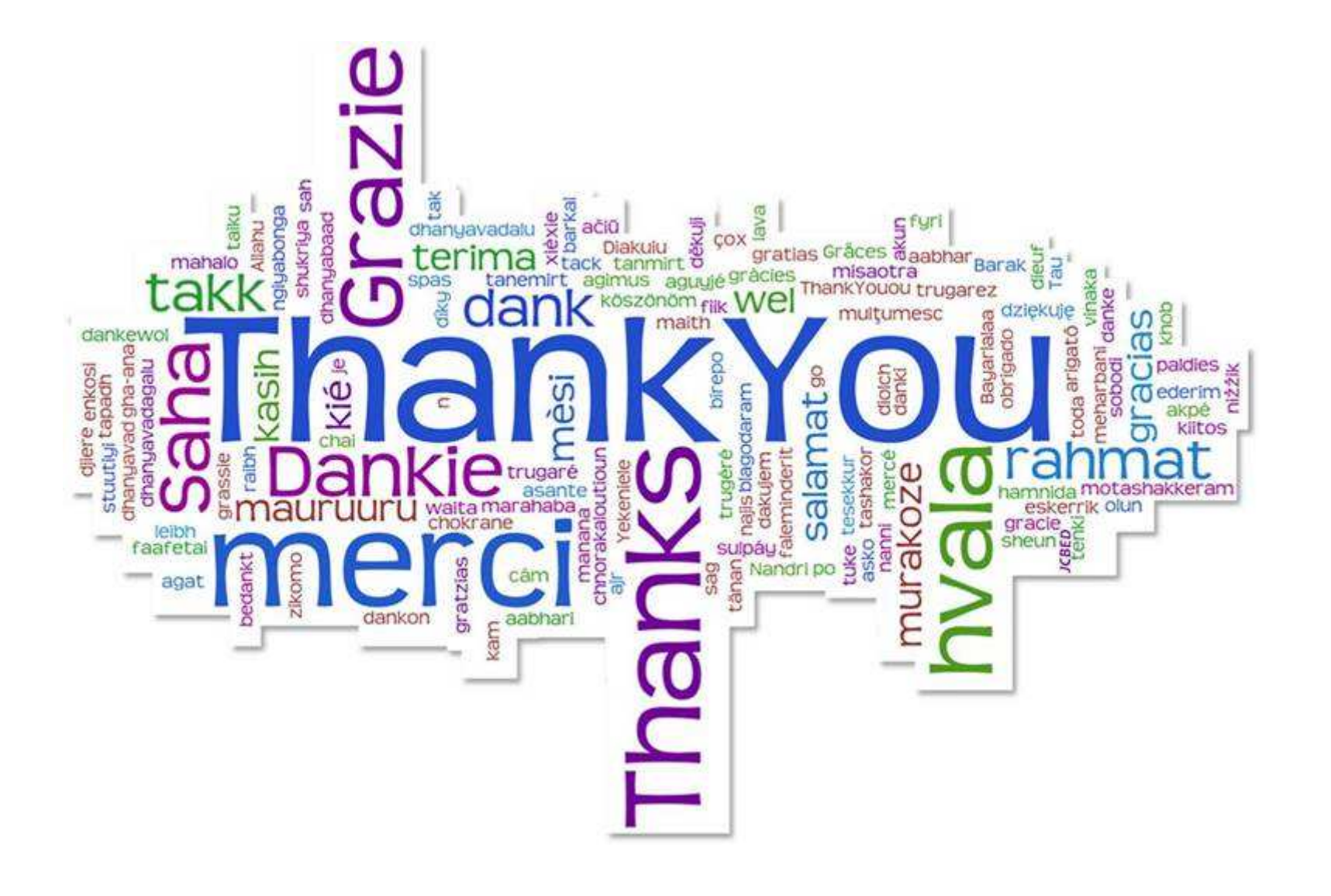

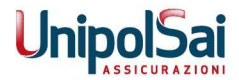